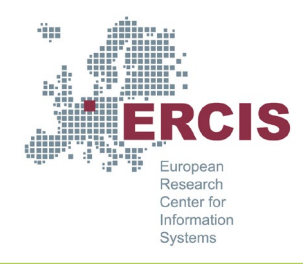

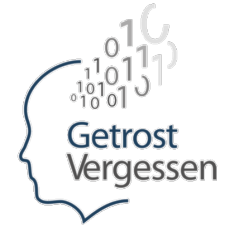

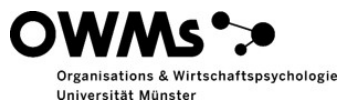

Einführung von Informationssystemen in Unternehmen **- 10 Tipps für die Praxis -**

#### **Das passende System auswählen**

Prozesse gründlich aufnehmen, Stakeholder einbeziehen, externe Dienstleister für objektive Meinung konsultieren.

## **Verantwortliche Personen mit hoher Qualifikation auswählen**

Hoch qualifizierten Personen (techn. Verständnis, Projektmanagement) die Verantwortung für die Einführung übertragen. Deren Kompetenz für andere wahrnehmbar machen.

# **Flexibilität schaffen**

System an möglichen Stellen flexibel gestalten (z.B. durch Filter), sodass Informationen zweckgebunden angezeigt werden können.

#### **Genügend Zeit einräumen**

Sowohl für Prozessaufnahme, Systemauswahl und Systementwicklung (vor und nach Go Live) genügend Zeit und personelle Ressourcen einräumen.

# **Einführung fortlaufend evaluieren**

Mittels kurzer Online-Befragungen, Blitzinterviews, Fokusgruppe-Befragungen oder persönlichen Gesprächen immer wieder die Stimmung und Verbesserungspotentiale erfassen.

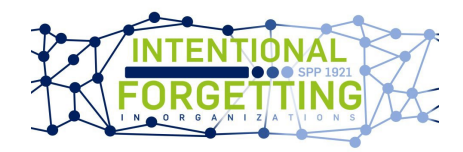

## **Nutzende in den Einführungsprozess involvieren**

Nutzende so früh wie möglich involvieren, im besten Fall bereits in Systemauswahl. Iterativen Prozess der Systementwicklung und Testung durch Nutzende schaffen.

## **Systemqualität & Usability maximieren**

Störungen oder Ausfälle durch Testung des Systems unter Normalbetrieb und Expert:inneneinschätzungen verhindern.

# **Für hohe Datenqualität sorgen**

Fehlerquellen minimieren, regelmäßige Kontrollen der Daten, Spezialist:innen konsultieren, Datenverantwortliche ernennen.

# **Nutzende ausreichend schulen**

Endnutzenden die Möglichkeit geben, das System und dessen Funktionen vor Einführung kennenlernen, ausprobieren und Fragen stellen zu können.

## **Schulungen und Support fortbestehend anbieten**

Nach Go Live Ressourcen (Anleitungen, Ansprechpartner:innen) bei Fragen und Problemen zur Verfügung stellen. Auch Schulungen weiterhin anbieten.

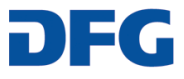